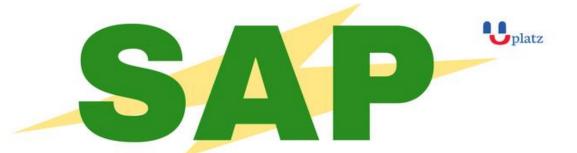

# + 1:1 Instructor-led Online Training +

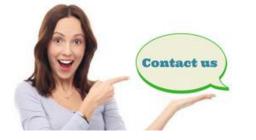

- 😡 www.uplatz.com
  - +44 7836212635
- 🖂 info@uplatz.com

#### **Fundamentals of Report Design**

- Report Concepts
  - o Describing Reporting Concepts
- Report Creation
  - Choosing a Report Creation Method
  - o Connecting to Data Sources
  - Navigating in the Design Environment
  - o Inserting Objects in a Report
  - Previewing a Report
  - o Saving a Report
  - o Setting the Position and Size of Objects
  - o Formatting Objects
- Record Selection
  - o Setting Records Using Select Expert
  - Saving and Refreshing Data in Reports
  - o Setting Additional Criteria
  - Applying Time-Based Record Selection

- Report Data Sorting, Grouping, and Summarizing
  - Sorting Records
  - Creating a Grand Total
  - Grouping Records
  - Managing Multiple Groups
  - o Grouping on Time-Based Data
  - Summarizing Data
  - Sorting and Filtering Groups
  - o Sorting Groups using Specified Order
- Graphics and Special Fields
  - o Adding Graphical Elements
  - Adding Special Fields
- Section Formatting
  - Formatting Sections
  - Controlling Page Breaks
  - Creating Summary Reports
- Basic Formulas
  - Defining a Formula
  - Creating If-Then-Else Formulas
  - Creating Boolean Formulas
  - Creating Formulas with Dates
  - Creating Summary Functions in Formulas
  - Applying String Manipulation
- Conditional Reporting
  - Highlighting Data in a Report
  - Formatting Data Conditionally
- Charts
  - Creating Charts Without Groups
  - Creating Charts Based on Existing Groups and Summaries
  - o Customizing a Chart on a Simple Report with No Groups

- Report Distribution
  - Exporting a Report
  - o Saving a Report to SAP BusinessObjects Business Intelligence Platform

#### **Business Reporting and Report Processing Strategies**

- Report Wizard
- Running Totals
- Alerts
- Functions
- Control Structures
- Variables
- Templates
- Parameters
- Additional Parameters Properties
- Additional Applications for Parameters
- Dynamic List of Values for Parameters
- Arrays
- Crosstabs
- Custom Functions
- Sections
- Introduction to Subreports
- Linked Subreports
- Report Linking Report Processing

#### **Optimizing Report Data Processing**

- Identification of link and join types
- Setup and configuration of data sources
- Updating a report for database changes
- Server-side data processing

- Report data validation
- Problem detection and fixes

#### **Fundamentals of Report Design**

- Report Planning
  - Describing Database Concepts
  - Planning and Developing a Report Prototype
- SAP Business Objects BI Platform and Data Source Connection
  - o Logging On to SAP BusinessObjects BI Platform
  - Defining a Data Source
- Report Creation
  - Connecting to a Data Source
  - Creating a Query
  - Describing the Report Design Environment
  - Setting Up Report Sections
  - Describing the Field Objects Controls
  - Saving a Report
- Report Layout and Formatting
  - Setting Page Properties
  - Applying Report Formatting Options
- Data Selection
  - Editing a Query
  - Inserting Additional Filter Conditions
  - Modifying Query Filters
  - Applying Time-Based Filters
- Sorting, Grouping, and Totaling
  - Sorting Data
  - o Grouping Data
  - Creating Nested and Multiple Groups

- Creating a Custom Group
- Grouping on Time-Based Data
- Totaling Grouped Data
- Totaling Column Data
- Additional Report Objects
  - Inserting Predefined Objects
  - Adding Graphical Objects
- Formulas
  - Defining Formulas
  - Using the Formula Workshop
  - Creating and Modifying Formulas
  - Applying Boolean Formulas
  - Applying If-Then-Else Formulas
  - Applying Date Calculations + Applying Numeric Calculations + Applying String Manipulation
- Conditional Formatting
  - Formatting Objects Conditionally
  - o Formatting Fields Conditionally with Formulas
  - Formatting Sections
  - Formatting Sections Conditionally
  - Drilling Down on Sections
- Charting
  - Describing Charting Concepts
  - Charting On Data
  - Formatting Charts
- Report Distribution
  - Exporting a Report
  - Saving Reports to SAP BusinessObjects Business Intelligence Platform

#### Advanced Report Design

- Running Totals
  - Creating a Report with Running Totals
- Formulas and Functions
  - Using String Functions and Operators
  - Using Date and Time Functions
- Control Structures
  - Creating Control Structures
- Variables
  - Creating Variables
- Arrays and User Functions
  - Creating Arrays
  - Creating User Functions
- Loops
  - Describing Loops in Reports
- Parameters, Filters, and Prompt Panels
  - Examining Standard Parameters
  - Using Interactive Filters
  - Using Prompt Panels and Responding to Parameters
- Additional Parameter Types
  - Using Different Types of Parameters
  - Creating Date Range Parameters
  - Using Edit Mask and Description Fields
- Cascading Prompts and Multiple Parameters
  - Using a Cascading Prompt
  - o Building a Report with Multiple Parameters
- Crosstabs
  - Defining Crosstabs
  - Formatting a Crosstab
  - Formatting Crosstabs Conditionally

- Crosstab Formulas and Calculated Members
  - Using Calculated Members
  - Adding Formulas to Calculated Members
  - Displaying Hierarchies in Crosstabs
- Multi-Pass Reporting
  - Using the Report Processing Model
- Subreports
  - Defining Subreports
  - Creating Subreports
- Subreports Usage
  - Using Subreports
- Linked and On-Demand Subreports
  - Linking a Subreport to the Main Report
  - Creating On-Demand Subreports
- Advanced Subreport Usage
  - Passing Data Between Subreports and Main Reports
  - Linking Unlinkable Data Using Subreports
- Report Hierarchical Data
  - Grouping Hierarchical Data
- Report Form Letters, Hyperlinks, and Dynamic Graphics
  - Building a Form Letter Report
  - Building a Report with Hyperlinks
  - Using Dynamic Graphic Locations
- Additional Specialized Reports
  - o Building a Report with Alerts
  - Building Top N and Bottom N Reports
  - o Integrating Flash Objects